# **BÀI TẬP THỰC HÀNH MICROSOFT WORD CƠ BẢN**

**BÀI TẬP 1: Soạn thảo và định dạng văn bản những bài thơ sau**

# **THƠ XUÂN DIỆU:**

# *Chiều*

Hôm nay, trời nhẹ lên cao, Tôi buồn không hiểu vì sao tôi buồn…

Lá hồng rơi lặng ngõ thuôn, Sương trinh rơi kín từ nguồn yêu thương.

> Phất phơ hồn của bông hường, Trong hơi phiêu bạt còn vương máu hồng.

### *Nghe chừng gió nhớ qua sông, E bên lau lách thuyền không vắng bờ.*

Không gian như có dây tơ, Bước đi sẽ đứt, động hờ sẽ tiêu.

> Êm êm chiều ngẩn ngơ chiều, Lòng không sao cả, hiu hiu khẽ buồn…

*Xuân Diệu*

# **THƠ XUÂN QUỲNH:**

# *Bài tay em*

Gia tài em chỉ có bàn tay, Em trao tặng cho anh từ ngày ấy.

Những năm tháng cùng nhau anh chỉ thấy, Quá khứ dài là mái tóc em đen.

> Vui, buồn trong tiếng nói, nụ cười em, Qua gương mặt anh hiểu điều lo lắng.

> > *Hồ Xuân Hương*

#### BÀI TÂP 2: Soạn thảo mẫu Phiếu đăng ký dự học sau

#### CỘNG HÒA XÃ HỘI CHỦ NGHĨA VIỆT NAM Độc lập - Tự do - Hạnh phúc  $--- 000$  -----

# PHIẾU ĐĂNG KÝ DỰ HỌC

#### Kính gửi:

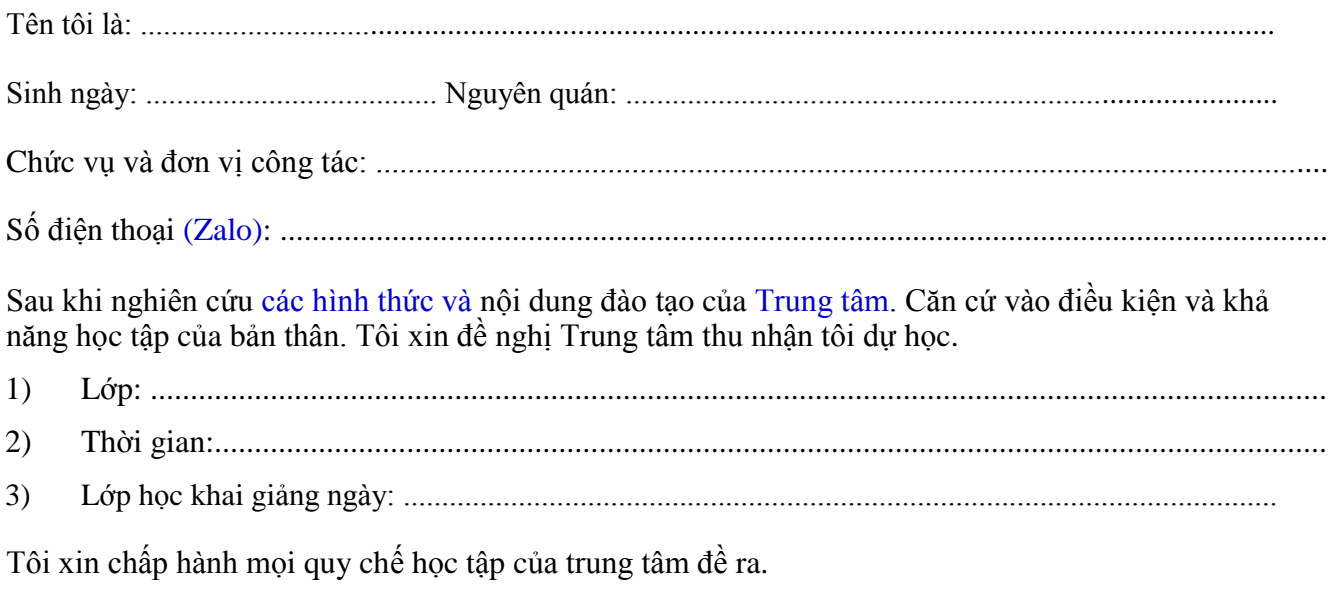

TP. Hồ Chí Minh, Ngày ...... tháng ...... năm 20........

Người đăng ký (Ký và ghi rõ họ tên)

## BÀI TẬP 3: Soạn thảo mẫu Sơ yếu lý lịch sau

 $\operatorname{Ho}$  và tên

#### CỘNG HÒA XÃ HỘI CHỦ NGHĨA VIỆT NAM Độc lập - Tự do - Hạnh phúc  $--- 000$  -----

# SƠ YẾU LÝ LỊCH

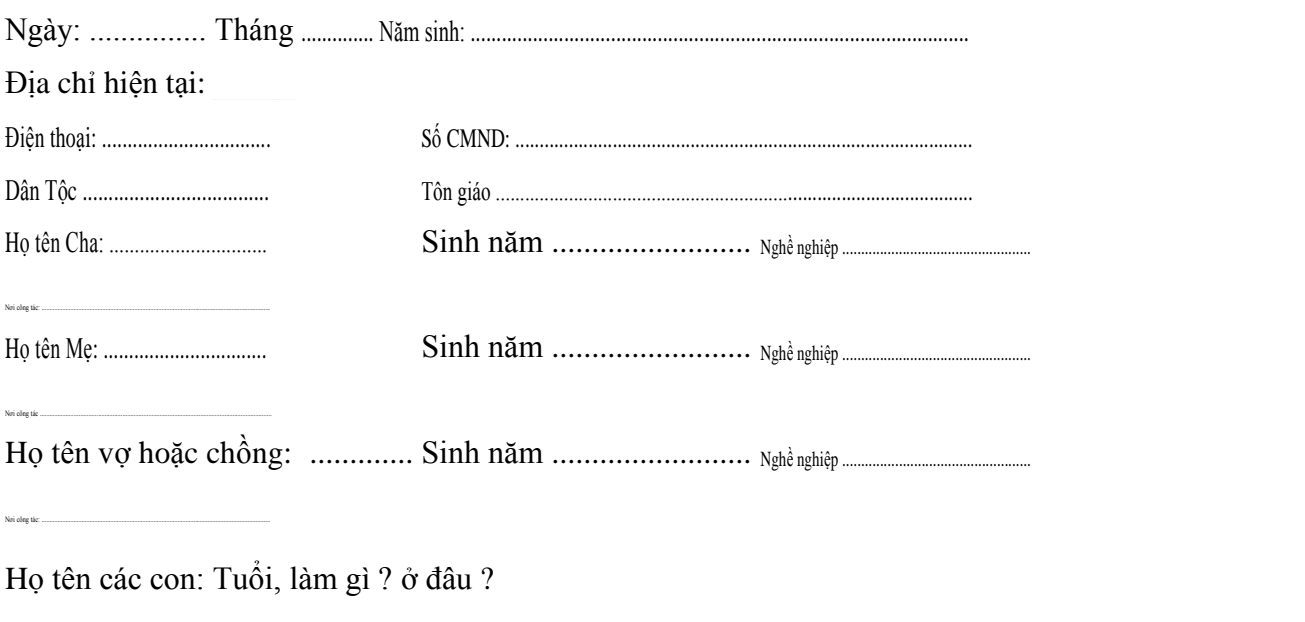

............................, Ngày ....... tháng ...... năm 20.........

Người làm đơn (Ký và ghi rõ họ tên)

#### XÁC NHẬN CỦA CHÍNH QUYỀN ĐỊA PHƯƠNG (Hoặc cơ quan chủ quản)

..............................., Ngày ....... tháng ....... năm 20..........

#### **BÀI TẬP 4: Soạn thảo mẫu Biên bản sau**

#### **CỘNG HÕA XÃ HỘI CHỦ NGHĨA VIỆT NAM Độc lập - Tự do - Hạnh phúc**

---o0o---

#### **BIÊN BẢN V/v: Đối chiếu công nợ và thanh lý hợp đồng Số: 99/HD-MB-PTTS**

Hôm nay ngày 13 tháng 11 năm 2019, đại diện hai bên là:

#### **BÊN A: CÔNG TY PINACO**

Địa chỉ: 333 Lê Văn Sỹ, Quận 3, TP. Hồ Chí Minh Điện thoại: (028) 8888 899 Người đại diện:LÊ ANH - Phó Giám đốc

#### **BÊN B: CÔNG TY TNHH LOLO**

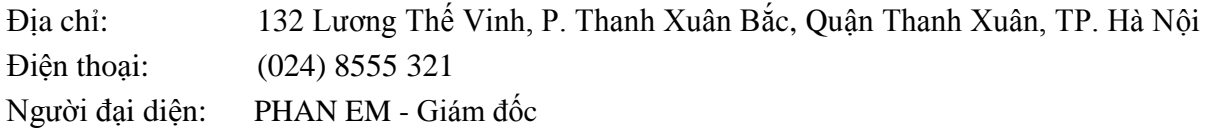

Hai bên tiến hành đối chiếu chứng từ và thanh lý hợp đồng **Số 99/HD-MB-PTTS** ngày 26 tháng 11 năm 2019 gồm các điều khoản sau:

#### **Điều 1: Dựa vào Điều 1 của hợp đồng, Bên A đã giao cho Bên B gồm:**

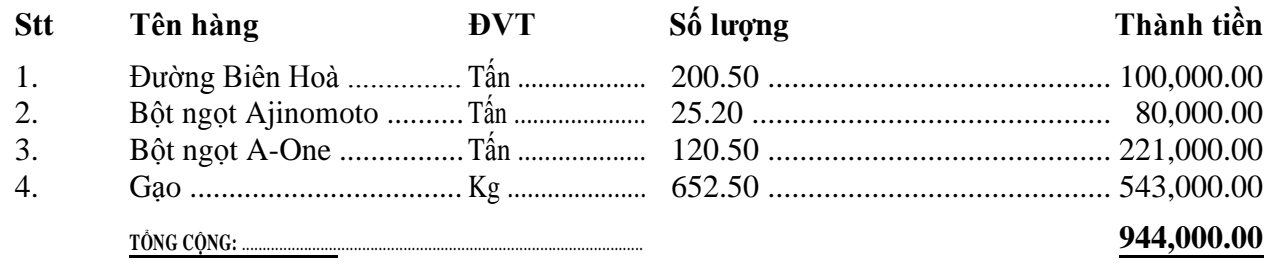

#### **Điều 2: Bên B đã thanh toán tiền hàng cho Bên A:**

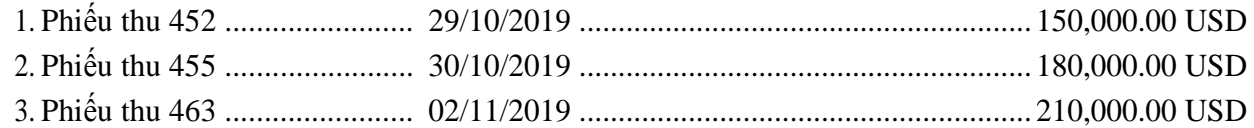

#### **ĐIỀU 3: Cân đối công nợ giữa hai Bên**

- 1. Tính đến ngày 12/11/2019, Bên A còn nợ lại Bên B số tiền 5,000.00 USD. Bên A sẽ hoàn lại cho Bên B ngay sau khi văn bản được hai bên ký.
- 2. Sau khi bên A thanh toán xong, hợp đồng được thanh lý.

Biên bản được lập thành 04 (bốn) bản có giá trị như nhau, mỗi Bên giữ 02 (hai) bản.

#### **ĐẠI DIỆN BÊN A ĐẠI DIỆN BÊN B**

#### **BÀI TẬP 5: Soạn thảo mẫu văn bản sau**

# **BÁN XI MĂNG POÓC LĂNG BỀN SUN PHÁT CAO Pchs40**

**Trụ sở tiêu thụ và giới thiệu sản phẩm:**

**168 Đƣờng Nguyễn Chí Thanh, Quận Đống Đa, TP. Hà Nội Điện thoại: (024) 8582 217, (024) 8582 218.**

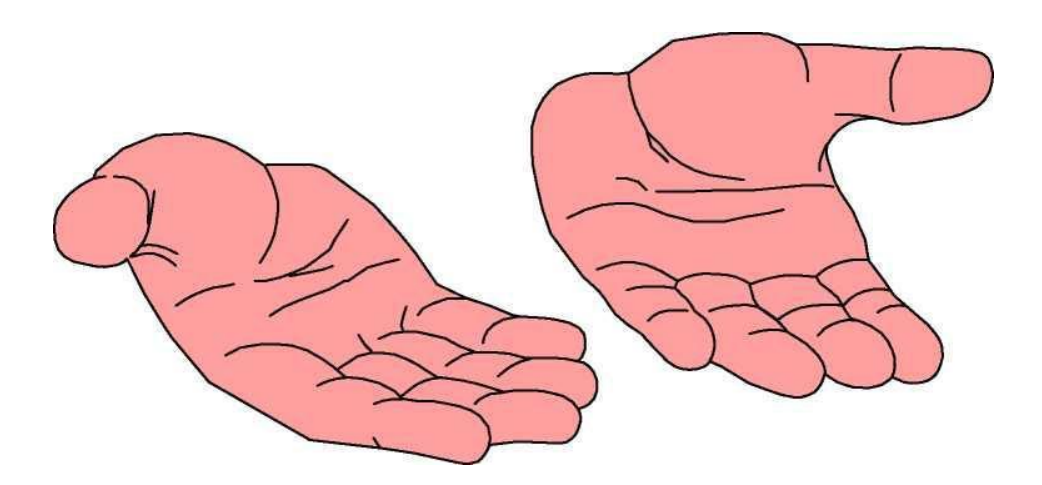

- Cường độ chịu nén sau 28 ngày (40 N / mm<sup>2</sup>).
- Hàm l ượng khoáng C3A, 5% và [2C3A + C4AF] < 25%.
- Độ nở Sun phát sau 14 ngày không lớn hơn 0,04%.
- Có chứa Bari trong thành phần khoáng Clanhke.
- Sản phẩm được chứa trong vỏ bao PP có lớp giấy lót Kraft, in hai màu xanh - đỏ, nhãn hiệu con rồng xanh truyền thống.
- Dùng trong xây dựng các công trình trong môi trường nước mặn, nước lợ, vùng đất nhiễm chua phèn, các công trình ngầm dưới nước, ven biển, hải đảo, hải cảng, cầu cống,…

### **BÀI TẬP 6: Soạn thảo mẫu văn bản sau**

Tạp chí giao tận tay bạn, sẽ tiết kiệm được 9600 đồng và cước phí bưu điện. Bạn chỉ việc điền vào phiếu đăng ký sau đây:

\_\_\_\_\_\_\_\_\_\_\_\_\_\_\_\_\_\_\_\_\_\_\_\_\_\_\_\_\_\_\_\_\_\_\_\_\_\_\_\_\_\_\_\_\_\_\_\_\_\_\_\_\_\_\_\_\_\_\_\_\_\_\_\_\_\_\_\_\_\_

Họ và tên (Name): \_\_\_\_\_\_\_\_\_\_\_\_\_\_\_\_\_\_\_\_\_\_\_\_\_\_\_\_\_\_\_\_\_\_\_\_\_\_\_\_\_\_\_\_\_\_\_\_\_\_\_\_\_\_

Tên công ty (Company): \_\_\_\_\_\_\_\_\_\_\_\_\_\_\_\_\_\_\_\_\_\_\_\_\_\_\_\_\_\_\_\_\_\_\_\_\_\_\_\_\_\_\_\_\_\_\_\_\_

Địa chỉ (Address): \_\_\_\_\_\_\_\_\_\_\_\_\_\_\_\_\_\_\_\_\_\_\_\_\_\_\_\_\_\_\_\_\_\_\_\_\_\_\_\_\_\_\_\_\_\_\_\_\_\_\_\_\_\_

Số điện thoại (Phone number):

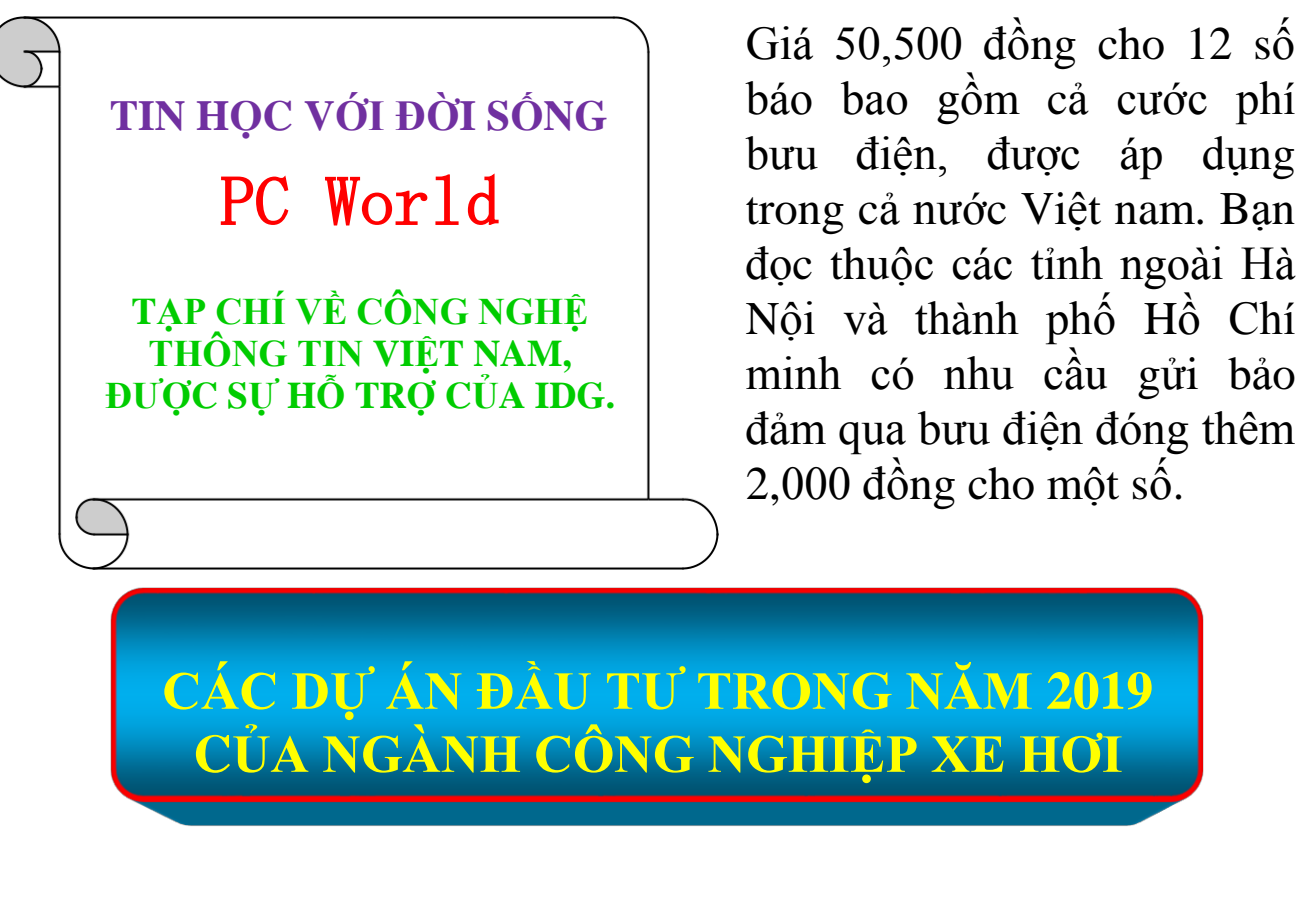

#### **LIÊN DOANH VỐN ĐẦU TƢ** *(VND)* **ĐỊA ĐIỂM**

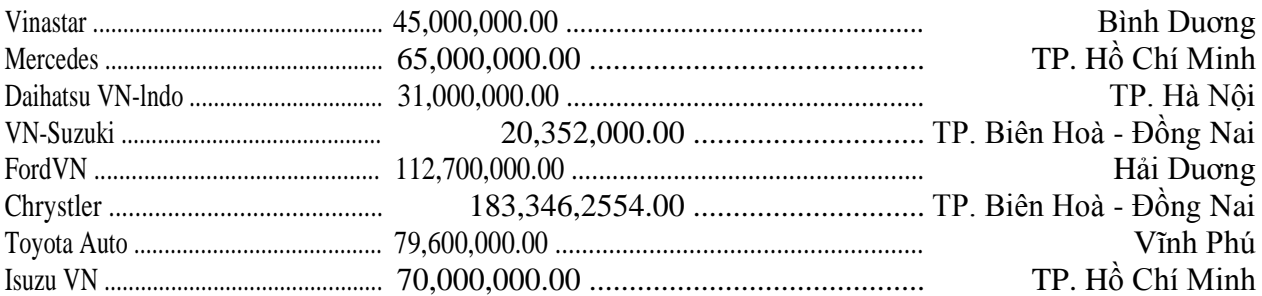

#### **BÀI TẬP 7: Soạn thảo mẫu văn bản sau**

# **[MICROSOFT CHÍNH THỨC PHÁT HÀNH OFFICE 2019](https://www.thegioididong.com/tin-tuc/moi-ban-tai-ve-microsoft-office-2019-phien-ban-moi-nhat-1120585)**

**Microsoft vừa chính thức phát hành phiên bản Office 2019 cho máy tính Windows với nhiều cải tiến đáng giá, đặc biệt phải kể đến tính năng điều khiển bằng giọng nói (Word), xuất video 4K (PowerPoint). Ngay bây giờ hãy cùng tìm hiểu các tải về cũng nhƣ cài đặt Microsoft Office 2019 nhé!**

#### **MICROSOFT OFFICE 2019 CÓ GÌ MỚI?**

Office 2019 mang đến rất nhiều cải tiến so với phiên bản trước đó, chi tiết như sau:

- Thêm tính năng vẽ tự do bằng bút chì.
- Thêm một số dạng biểu đồ mới trong Word và Excel.
- Nâng cấp tính năng đám mây.
- Thêm tính năng đưa mô hình nhân vật 3D vào PowerPoint.
- Hỗ trợ giao diện ban đêm Black Theme, tính năng điều khiển bằng giọng nói (Word).

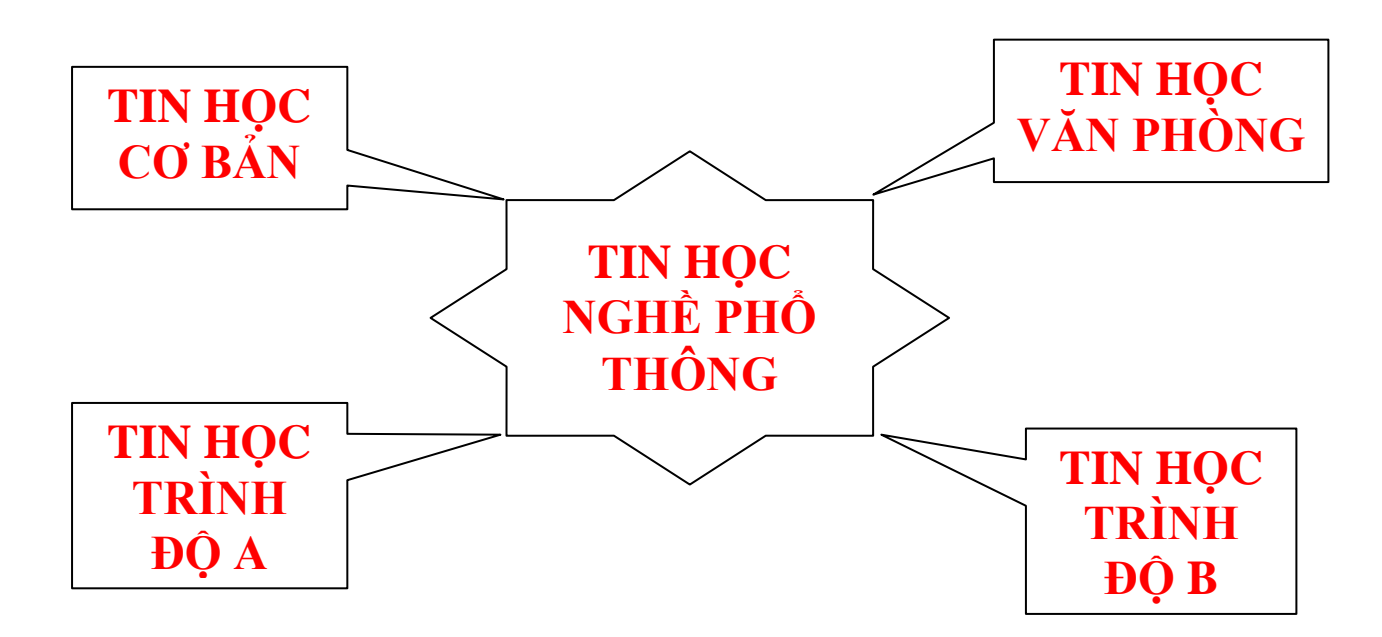

#### **BÀI TẬP 8: Soạn thảo mẫu văn bản sau**

# **CÁCH MẠNG CÔNG NGHIỆP 4.0**

#### **Cách mạng Công nghiệp 4.0 là gì?**

Cuộc cách mạng công nghiệp đầu tiên trên thế giới diễn ra vào thế kỷ 18, khi những người công nhân sử dụng hơi nước và máy móc trong sản xuất để thay cho sức người. Sau đó là điện ra đời, được sử dụng trong dây chuyên sản xuất và các mô hình sản xuất quy mô lớn, là khởi nguồn của cuộc cách mạng thứ 2. Vào những năm 1970 là khi máy tính ra đời, điều này tạo ra một loạt sự thay đổi trong cách con người xử lý thông tin, tự động hoá bằng robot, đây chính là cuộc cách mạng thứ 3.

Hiện tại, chúng ta đang tham gia vào cuộc cách mạng công nghiệp lần thứ 4, hay còn gọi là Cách mạng Công nghiệp

4.0 (Industry 4.0). Cuộc cách mạng này tạo ra môi trường mà máy tính, tự động hoá và con người sẽ làm việc cùng nhau theo những cách thức hoàn toàn mới. Tại đây, robot và các loại máy móc sẽ được kết nối vào những hệ thống máy tính, những hệ thống này sẽ sử dụng các thuật toán để điều khiển mà không cần sự can thiệp của con người.

#### **Cuộc Cách mạng Công nghiệp 4.0 sẽ diễn ra nhƣ thế nào?**

CMCN 4.0 sẽ diễn ra trên 3 lĩnh vực chính gồm Công nghệ sinh học, Kỹ thuật số và Vật lý. Trong đó, những yếu tố cốt lõi của Kỹ thuật số sẽ là: Trí tuệ nhân tạo (AI), Vạn vật kết nối - Internet of Things

(IoT) và dữ liệu lớn (Big Data).

Trong lĩnh vực công nghệ sinh học, CMCN 4.0 tập trung nghiên cứu để tạo ra những đột phá trong nông nghiệp, thuỷ sản, y dược, chế biến thực phẩm, bảo vệ môi trường, năng lượng hoá tái tạo, hoá học và vật liệu, cùng lĩnh vực vật lý với robot thế hệ mới, máy in 3D, xe tự lái, các vật liệu mới và công nghệ nano.

Hiện tại, CMCN 4.0 đang diễn ra tại các nước phát triển như Mỹ, châu Âu, một phần châu Á. Bên cạnh những cơ hội mới, trong quá trình thực hiện CMCN 4.0, các quốc gia cũng phải đối mặt với không ít những rào cản.

#### **BÀI TẬP 9: Soạn thảo mẫu văn bản sau**

# **[HAPPY XMAS \(WAR IS OVER\)](https://www.google.com.vn/search?biw=1232&bih=575&ei=g8xLXZHIK8PZhwOz5pL4Aw&q=L%E1%BB%9Di+b%C3%A0i+h%C3%A1t+Happy+Christmas+%28War+Is+Over%29&oq=L%E1%BB%9Di+b%C3%A0i+h%C3%A1t+Happy+Christmas+%28War+Is+Over%29&gs_l=psy-ab.3...4915.8802..9619...6.0..1.103.1527.17j1......0....1..gws-wiz.......35i304i39j0i7i30i19j0i13i30i19j33i10.2KEpOW-N8v0&ved=&uact=5)**

Musician: John Winston Lennon / Yoko Ono

So this is Christmas. And what have you done. Another year over. And a new one just begun.

And so this is Christmas. I hope you have fun. The near and the dear one. The old and the young. A very Merry Christmas. And a happy new year. Let's hope it's a good one Without any fear.

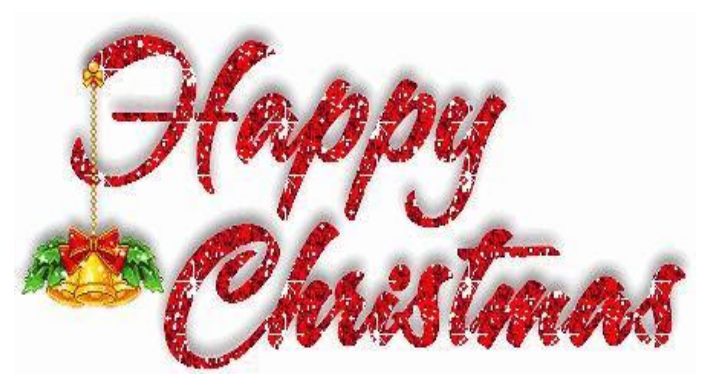

And so this is Christmas. For weak and for strong. For rich and the poor ones. The world is so wrong. And so happy Christmas. For black and for white. For yellow and red one. Let's stop all the fight. A very Merry Christmas. And

a happy new year. Let's hope it's a good one. Without any fear.

nd so this is Christmas. And what have we done. Another year over. A new one just begun. And so happy Christmas. We hope you have fun. The near and the dear onĕ. The old and the ýoung. A very Merry Chŕistmas. And a

happy new year. Let's hope it's a good one. Without any fear.

 $VV$ ar is over, if you want it. War is over now. La,.. ah,... ah,... Happy Christmas (Happy Christmas), Happy Christmas (Happy Christmas).

# **BÀI TẬP 10: Soạn thảo và định dạng cách bảng biểu sau**

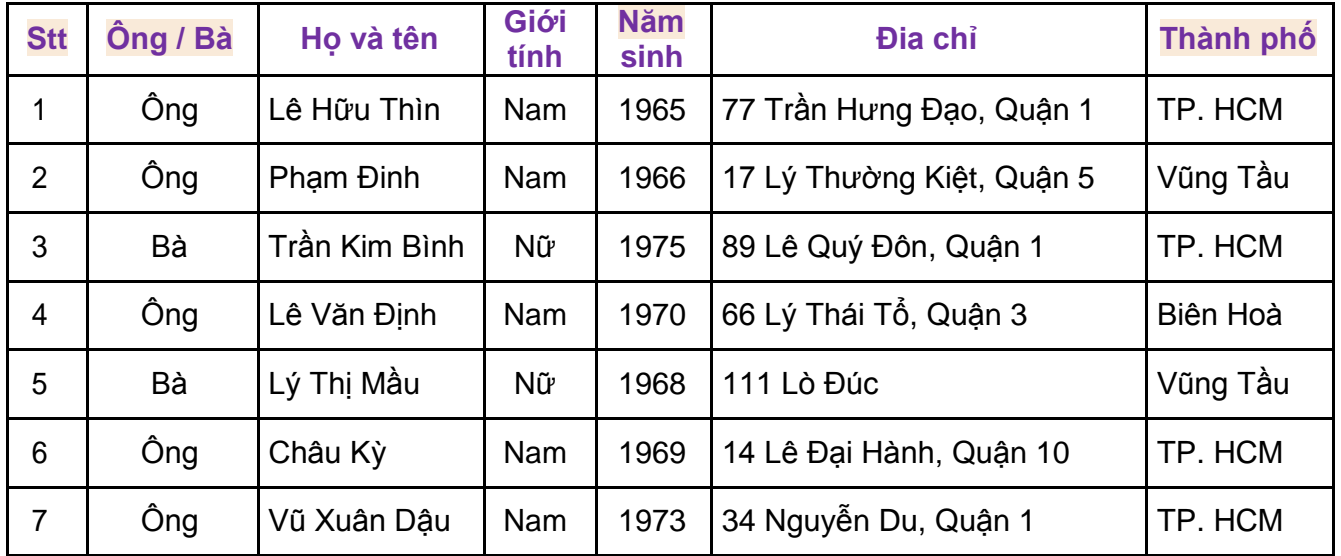

# **a) Tạo bảng biểu:**

# **b) Danh sách học viên của :**

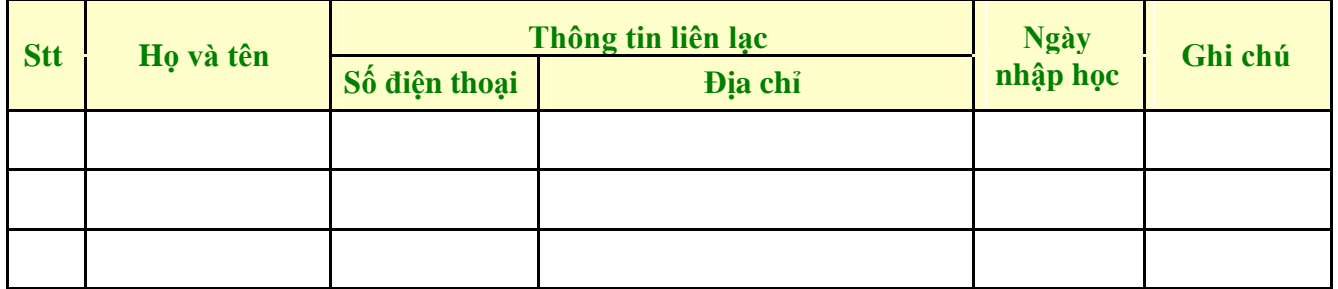

# **c) Một số tắt phím dùng trong Table:**

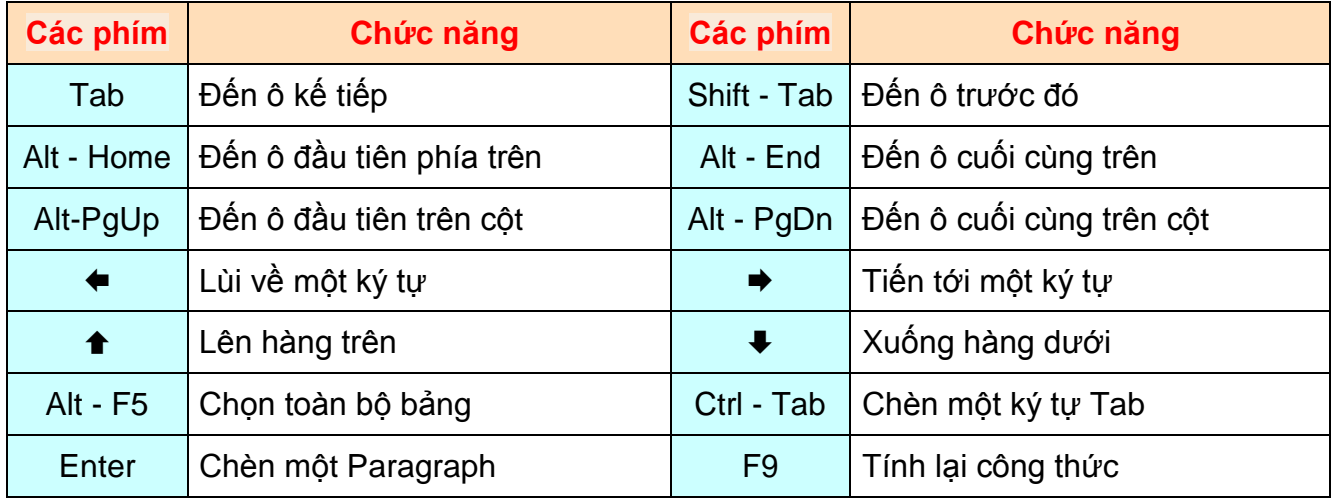

#### **BÀI TẬP 11: Soạn thảo mẫu Phiếu nhập kho sau**

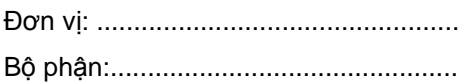

#### **Mẫu số 01 - VT** (Ban hành theo Thông tư số 133/2016/TT-BTC ngày 26/8/2016 của Bộ Tài chính)

## **[PHIẾU NHẬP KHO](https://sec-warehouse.vn/mau-bang-ke-xuat-nhap-ton-hang-hoa.html)**

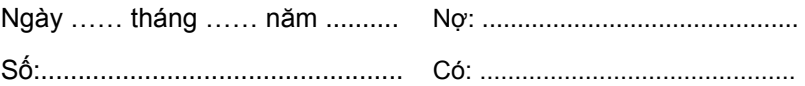

Họ và tên người giao: .

Theo số hợp đồng …… ngày …… tháng …… năm ……… của ................................................

Nhập tại kho: ..................................... địa điểm ..........................................................................

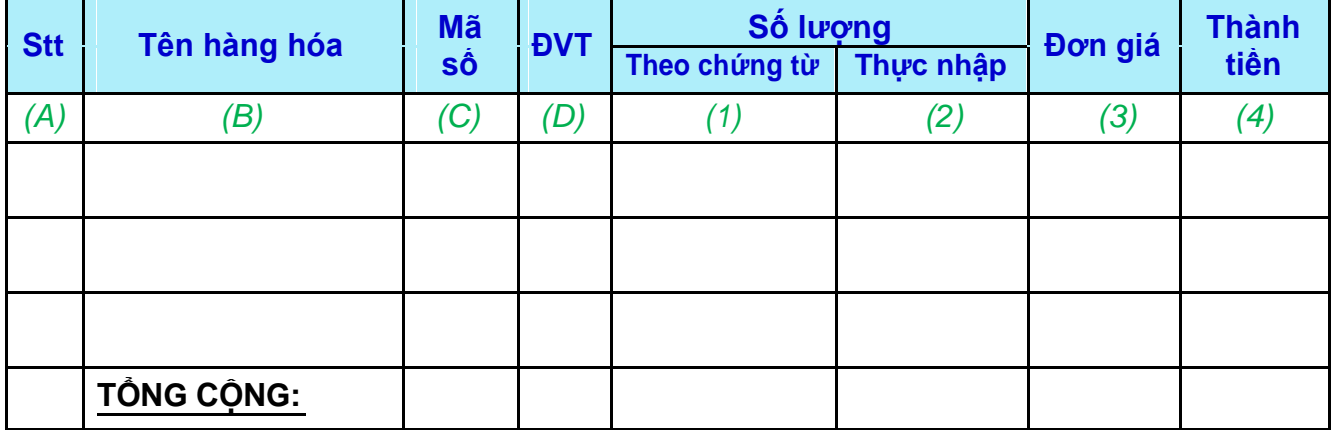

Tổng số tiền (viết bằng chữ): .....................................................................................................

Số chứng từ gốc kèm theo: .......................................................................................................

*........................ Ngày …… tháng …… năm ...........*

**Người lập phiếu Người giao hàng Thủ kho Kế toán trưởng**

*(Ký, họ tên) (Ký, họ tên) (Ký, họ tên) (Hoặc bộ phận có nhu cầu nhập) (Ký, họ tên)*

# TIN HOC **SAO VII**

- $\bullet$ **văn phòng chỉ trong [học ngay](https://blogdaytinhoc.com/hoc-tin-hoc-van-phong-tu-co-ban-tai-nha-dang-ky-hoc-ngay-63)**
- **nhân theo.**
- **Giáo viên tận tình kỹ [năng](https://blogdaytinhoc.com/lo-trinh-hoc-tin-hoc-co-ban-thanh-thao-word-excel-ky-nang-may-tinh-59) máy tính tập trung giảng dạy**
- **Thời gian và địa**
- **Cấp giấy chứng nhận** phần mềm này. **sau khi hoàn thành**

## **Đăng ký học tin học [văn phòng cấp tốc tại nhà](https://blogdaytinhoc.com/dang-ky-hoc-tin-hoc-van-phong-cap-toc-tai-nha-tp-hcm-65)**

Đăng Ký Học Tin Học Văn Phòng Cấp Tốc. Thành thao các kỹ năng tin học cơ bản và nâng cao trong vòng 5 tới 8 buổi học. Thực hành 1 kèm 1, giúp người học tiến bộ rất nhanh. Kỹ năng sử dụng máy tính ,Kỹ năng soạn thảo văn bản hành chính, Kỹ năng bảng tính kế toán hành chính.

# **[Học tin học văn](https://blogdaytinhoc.com/hoc-tin-hoc-van-phong-tu-co-ban-tai-nha-dang-ky-hoc-ngay-63) phòng từ cơ bản tại nhà - Đăng ký**

Phương pháp học Tin Học Văn Phòng hiệu quả, giúp **theo** học viên thành thạo kỹ năng THVP trong thời gian nhu cầu của doanh ngôn. Chứng chỉ Ứng dung CNTT Nâng cao mang ngắn. Chứng chỉ Ứng dụng CNTT Nâng cao mang đến **nghiệp / học viên cá** lợi thế cạnh tranh lớn trên thị trường việc làm.

# **Lộ trình học tin học cơ bản - [Thành thạo Word, Excel,](https://blogdaytinhoc.com/lo-trinh-hoc-tin-hoc-co-ban-thanh-thao-word-excel-ky-nang-may-tinh-59)**

**nhu cầu thiết thực** 90% các nhà quản lý giỏi trên Thế giới dùng Excel để **của học viên.** quản trị. 85% người Mỹ được hỏi cho rằng kĩ năng TIN HỌC VĂN PHÒNG là kĩ năng bắt buộc ở công sở. NHƯNG phần lớn người Việt Nam không cảm nhận động. **được sự khác biệt của WORD - EXCEL - POWER** POINT vì chỉ dùng được 10% công dụng của nhưng

#### **khoá học. Tài liệu tự [luyện thi MOS 2013 -](https://blogdaytinhoc.com/tai-lieu-tu-luyen-thi-mos-2013-cap-nhat-moi-nhat-2019-58) Cập nhật mới nhất [2019](https://blogdaytinhoc.com/tai-lieu-tu-luyen-thi-mos-2013-cap-nhat-moi-nhat-2019-58)**

Tổng hợp tài liệu tự học luyện thi MOS 2013 mới nhất. Bộ tài liệu tự học này bám sát với đề thi chuẩn tại IIG Việt Nam.

#### **Tin học văn [phòng ứng dụng Word, Excel, Kế](https://blogdaytinhoc.com/tin-hoc-van-phong-ung-dung-word-excel-ke-toan-cho-nguoi-di-lam-52) toán [cho người đi](https://blogdaytinhoc.com/tin-hoc-van-phong-ung-dung-word-excel-ke-toan-cho-nguoi-di-lam-52) làm**

. Văn

Phòng Chuyên Nghiệp. Mở Lớp Thường Xuyên, Đăng Ký Học Ngay.

#### **[Trung tâm tin học uy tín -](https://blogdaytinhoc.com/trung-tam-tin-hoc-uy-tin-tai-tp-hcm-dao-tao-vi-tinh-van-phong-cho-nguoi-di-lam-51) Đào tạo vi tính văn phòng [cho người đi](https://blogdaytinhoc.com/trung-tam-tin-hoc-uy-tin-tai-tp-hcm-dao-tao-vi-tinh-van-phong-cho-nguoi-di-lam-51) làm**

Trung tâm Tin Học ở Tp.HCM, chuyên đào tạo THVP, tin học cho người đi làm, xử lý dữ liệu và bảng tính chuyên nghiệp. Giáo viên kinh nghiệm, nội dung dạy tin học bám sát theo công việc thực tế.